## **Vaccinations and Exemptions among Kindergartners**

The Vaccination Trend tab shows vaccination estimates for multiple vaccines across multiple school years. Select one or more Vaccines, one Geography, one or more School Years to view estimates.

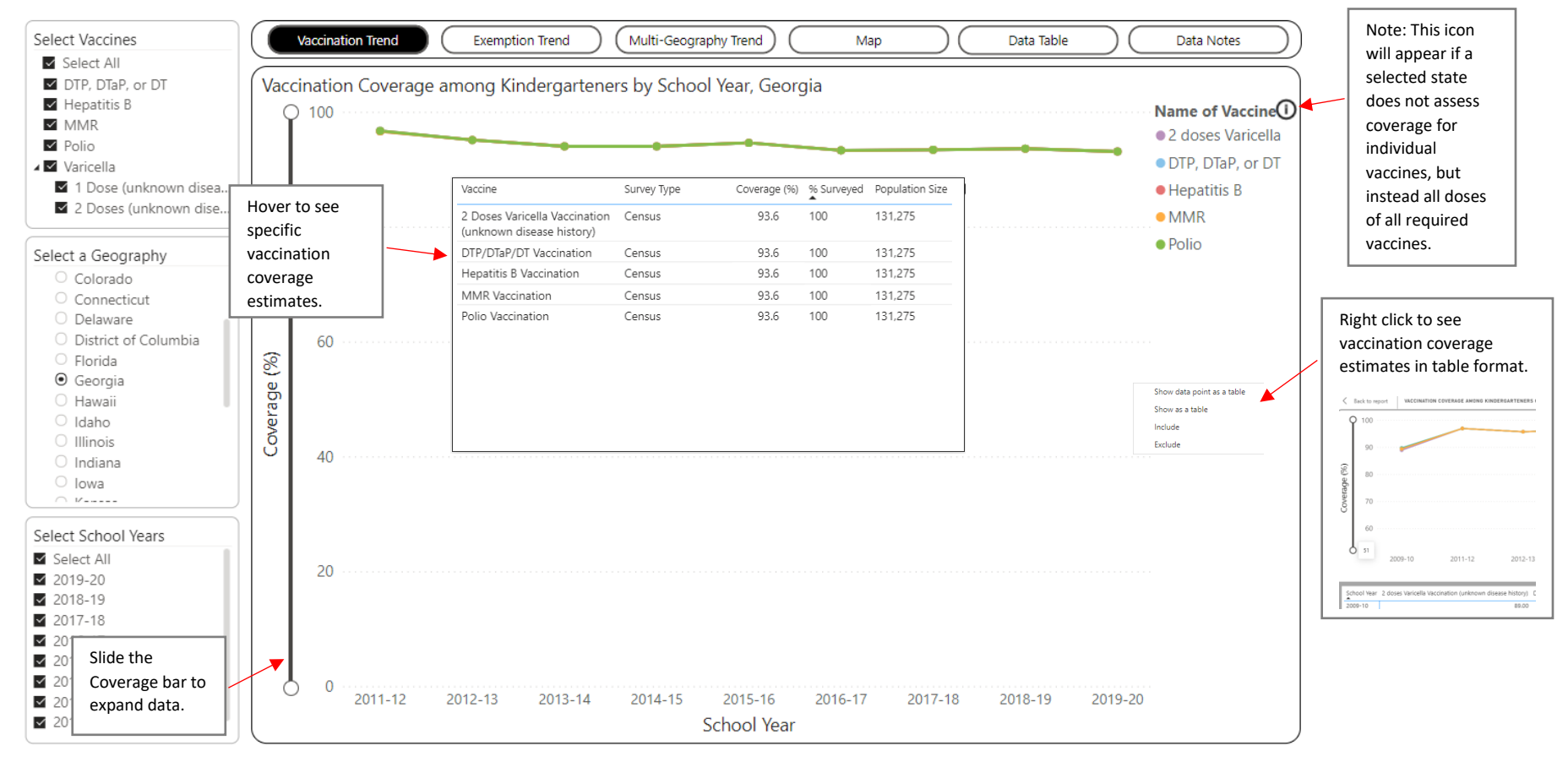

The Exemption Trend tab shows trends in percentage of children enrolled in kindergarten for multiple exemption reasons across multiple school years. Select one or more Exemptions, one Geography, and one or more School Years to view coverage estimates.

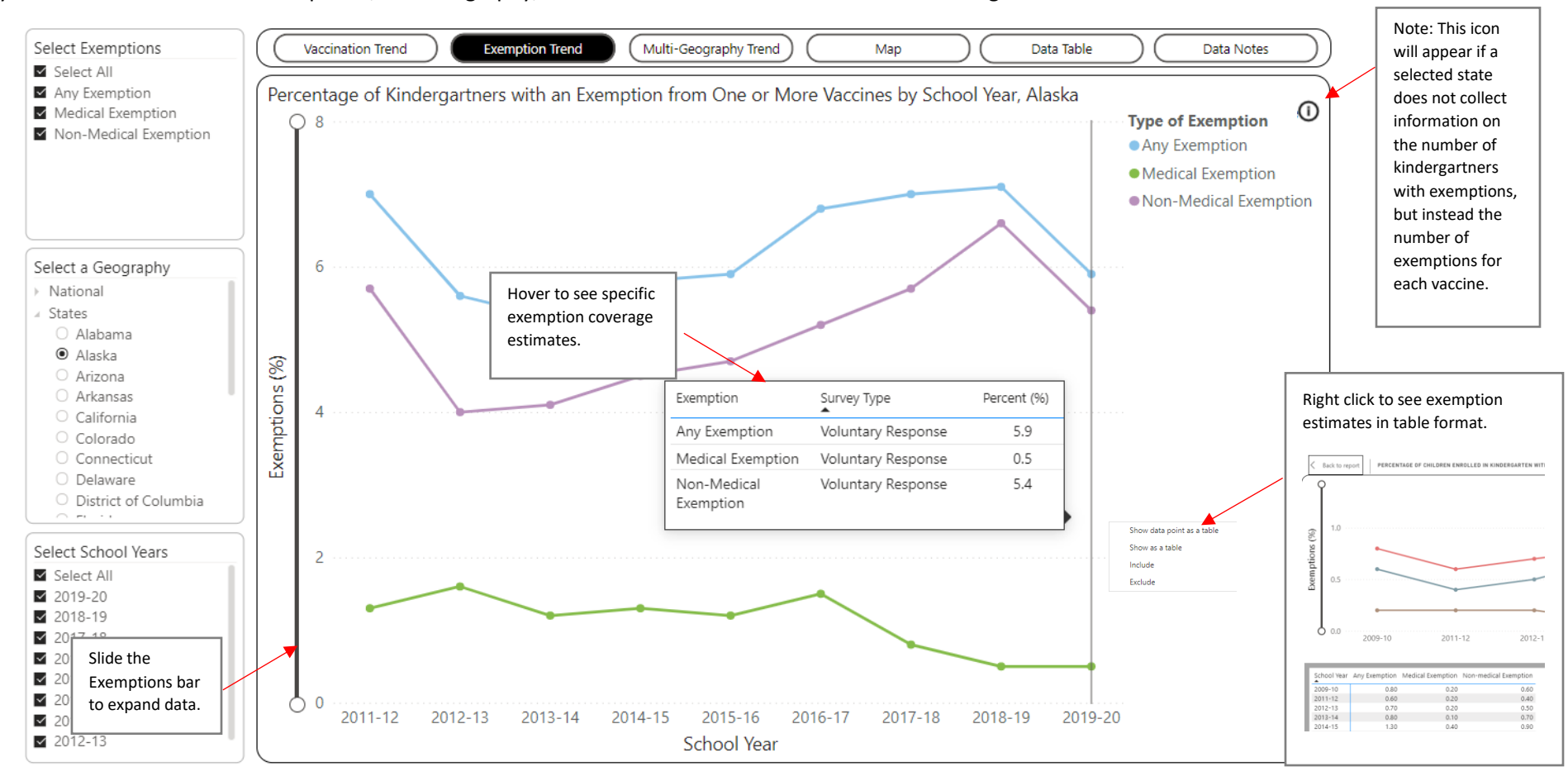

The Multi-Geography Trend tab shows in percentages of children enrolled in kindergarten for multiple exemption reasons across multiple geographies. Select one Exemptions, one or more Geographies, and one or more School Years to view coverage percentages.

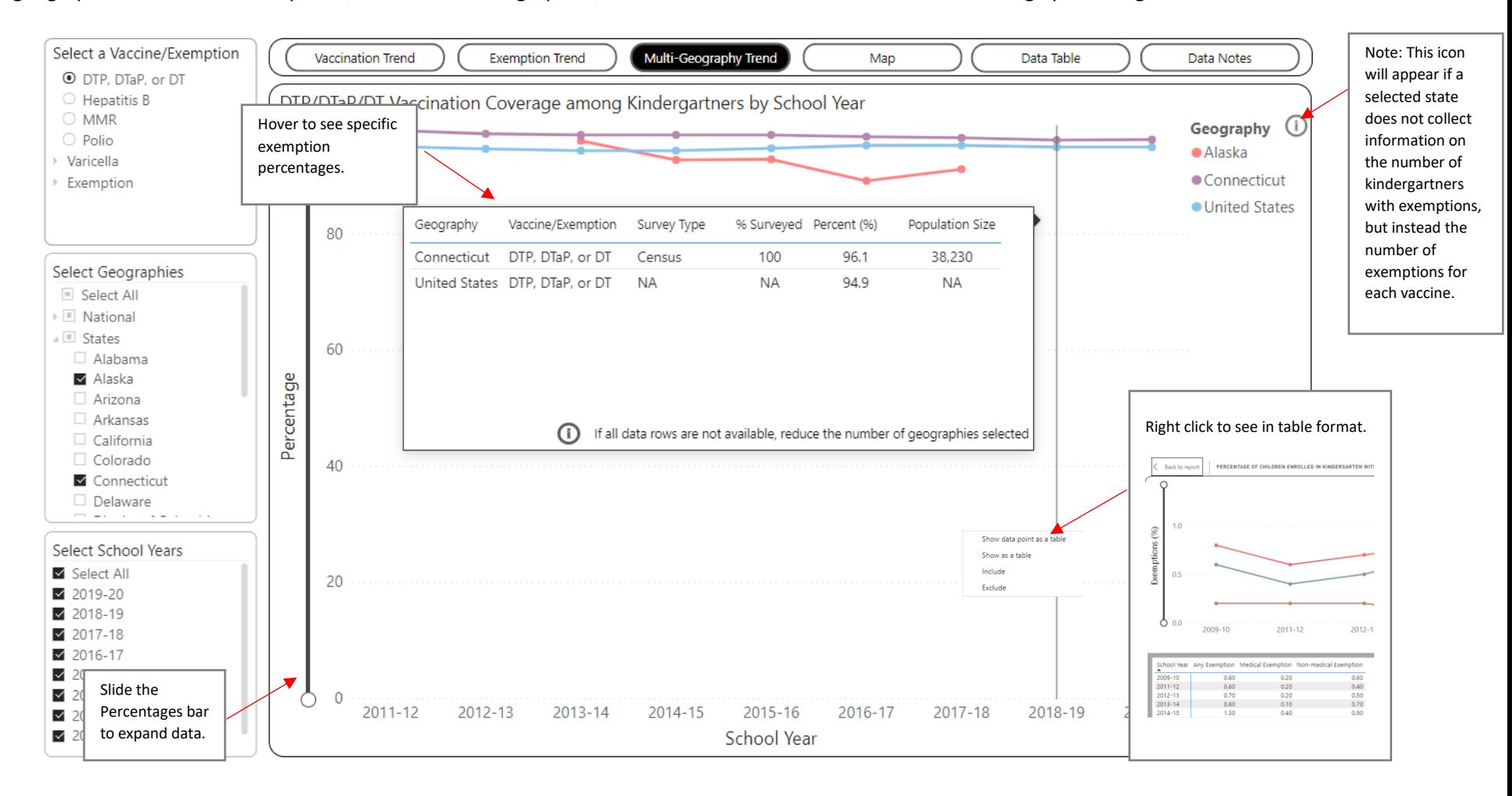

The Map tab shows vaccination and exemption coverage estimates across multiple geographies for a single vaccine/exemption and school year. Select one Vaccine or Exemption, one or more Geographies, and one School Year to view coverage estimates.

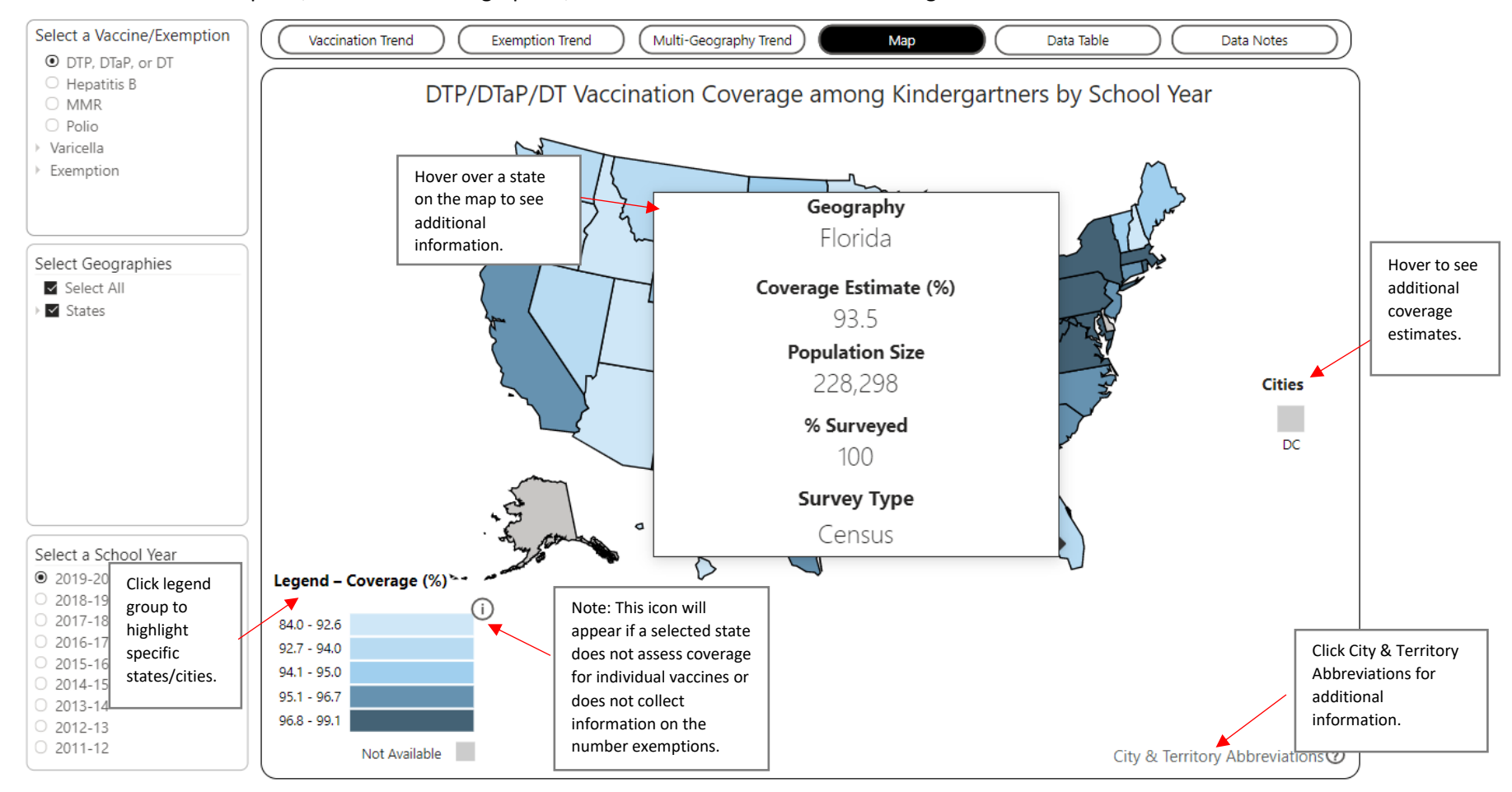

The Data Table tab shows vaccination and exemption data in a table format. Upon arriving on this tab, the table will be blank. Make selections using the dropdown filters on the left. Select one or more Vaccines/Exemptions, Geographies, and School Years to view data.

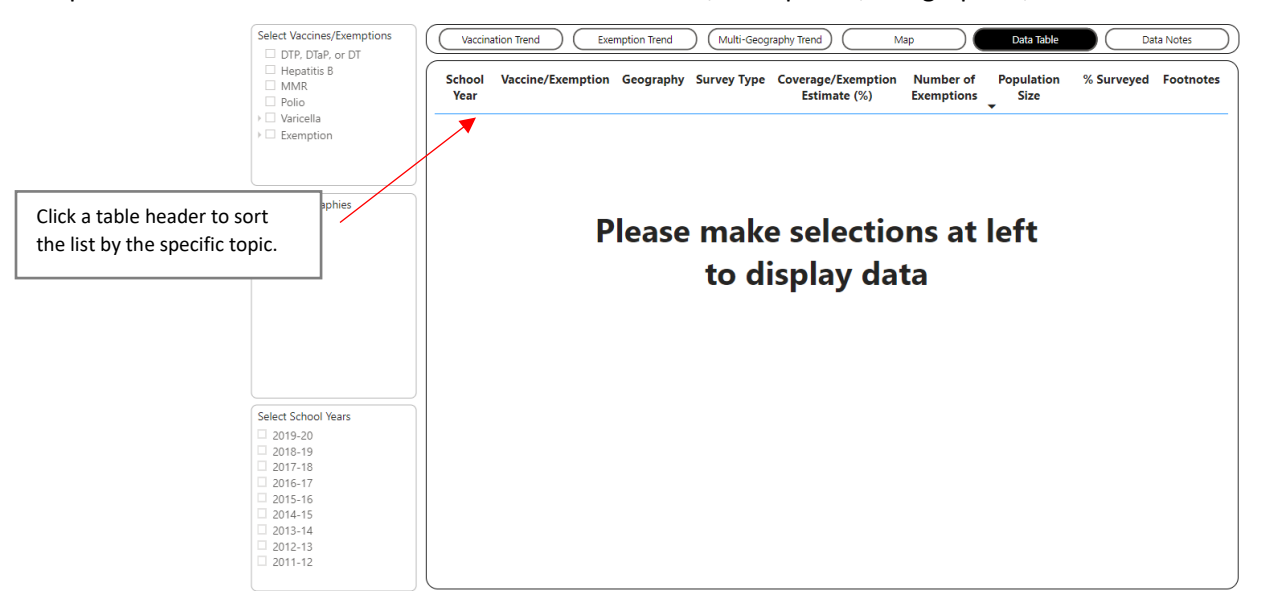

The Data Notes tab provides information about the data, methodology, and contact information.

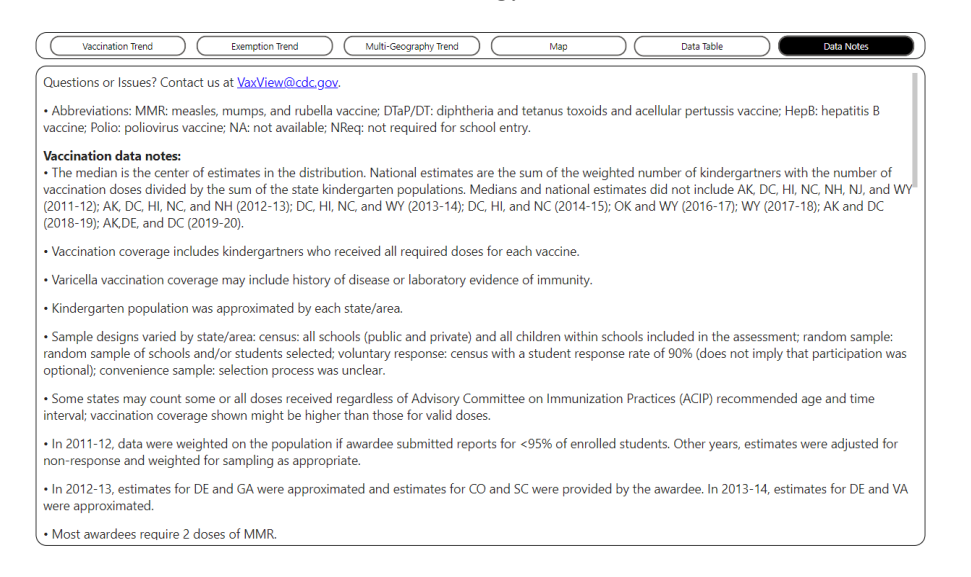